# **Pearson Edexcel Level 2**

# **Diploma in Digital Applications Unit 5: Coding for the Web**

11 May – 15 May 2015<br> **Time: 2 hours 30 minutes**<br> **DA205/01** 

Paper Reference

#### **You must have:**

A computer workstation, appropriate software, ASSETS folder containing data files, blank paper for design work

### **Instructions**

- **•** Complete **all** activities.
- **•** You must **not** use the internet during this test.

# **Information**

- **•** There is **ONE** task in this examination paper.
- **•** The ASSETS folder in your user area includes all the content and information you need.
- **•** The invigilator will tell you where to store your work.
- **•** You may use blank paper for design work.
- **•** The total mark is **50**.

# **Advice**

- **•** Read the task and instructions on pages 2–6.
- Read the task and instruc<br>• Save your work regularly. • Save your work regularly.<br>• Check your work.
- 

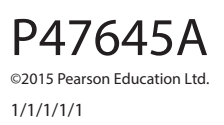

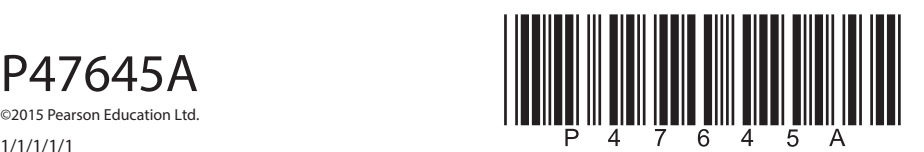

**Turn over** 

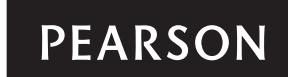

#### **CLIENT BRIEF**

Upcycle Bicycle is a nationwide charity that recycles old bikes. It requires a website to generate awareness about its activities and encourage people to take part.

Upcycle Bicycle has provided you with a **wireframe** of the website that they would like you to create. You should follow the **wireframe** exactly when designing the website.

### **Overall site requirements:**

- A one page website with anchors to the following headings on the page:
	- º home
	- º news
	- º get in touch.
- Structural elements including metadata.

All the required images and information are supplied in the ASSETS folder.

## **External style sheet**

As you build the website you will need to create an external style sheet.

In addition to the requirements of the client brief, the style sheet will need the following properties:

- Default font:
	- º font-family Arial, Helvetica, sans-serif
	- º font-size 100%
	- º line-height 1em
	- $\circ$  color #000
	- º font-weight normal
- Headers:
	- º font-family Arial, Helvetica, sans-serif
	- º line-height 1.4em
	- $\circ$  color #000
	- º font-weight strong
- Links:
	- º font-size 1.5em
	- $\circ$  color #c60
	- º text-decoration none
- Rollovers:
	- $\circ$  color #666
- News section:
	- º background-color #ccc

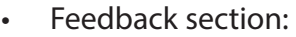

- º font-family Arial, Helvetica, sans-serif
- º font-size 1.2em
- º line-height 1.4em
- $\circ$  color #000
- º font-style italic
- Footer section:
	- º background-color #000
	- º color #fff

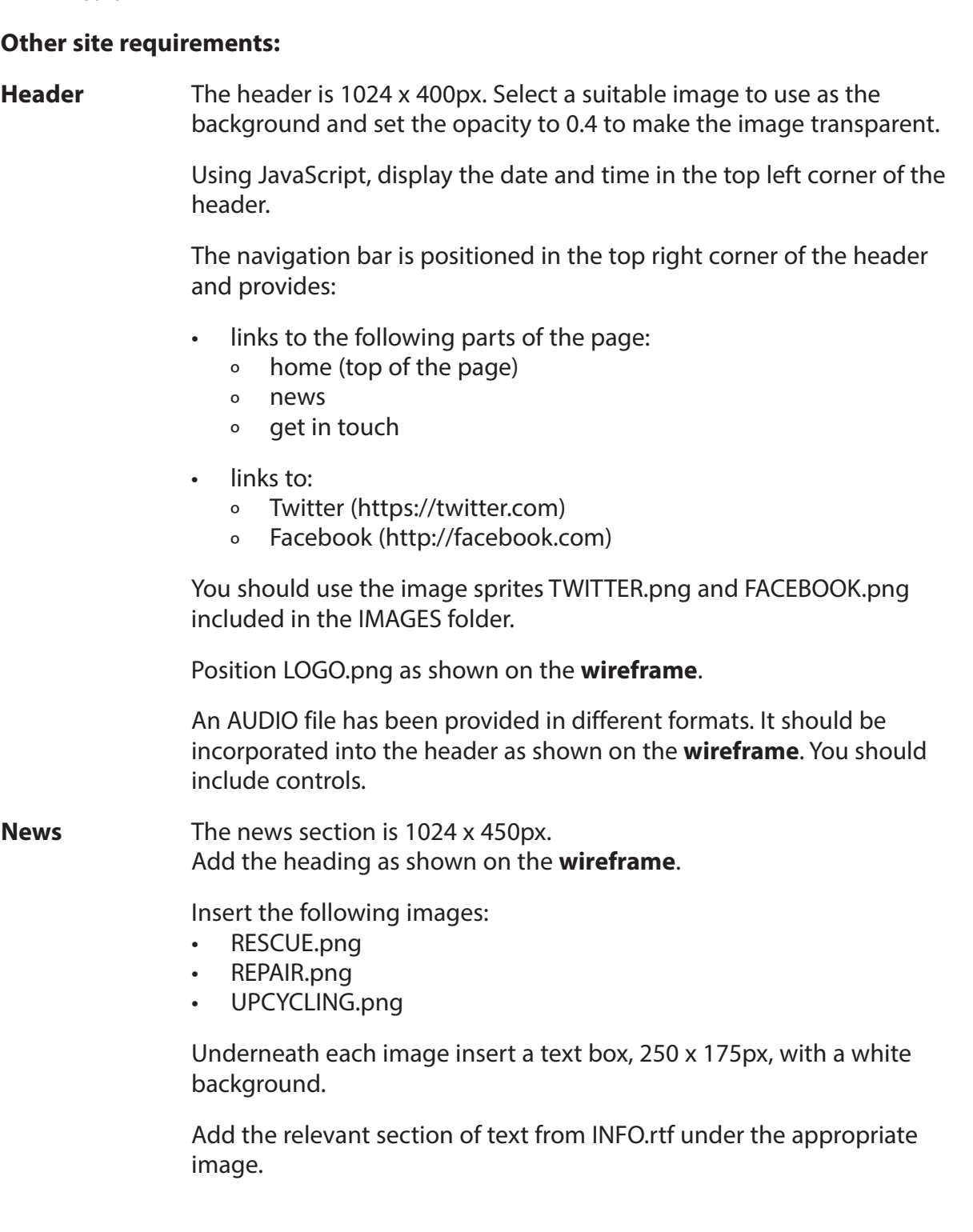

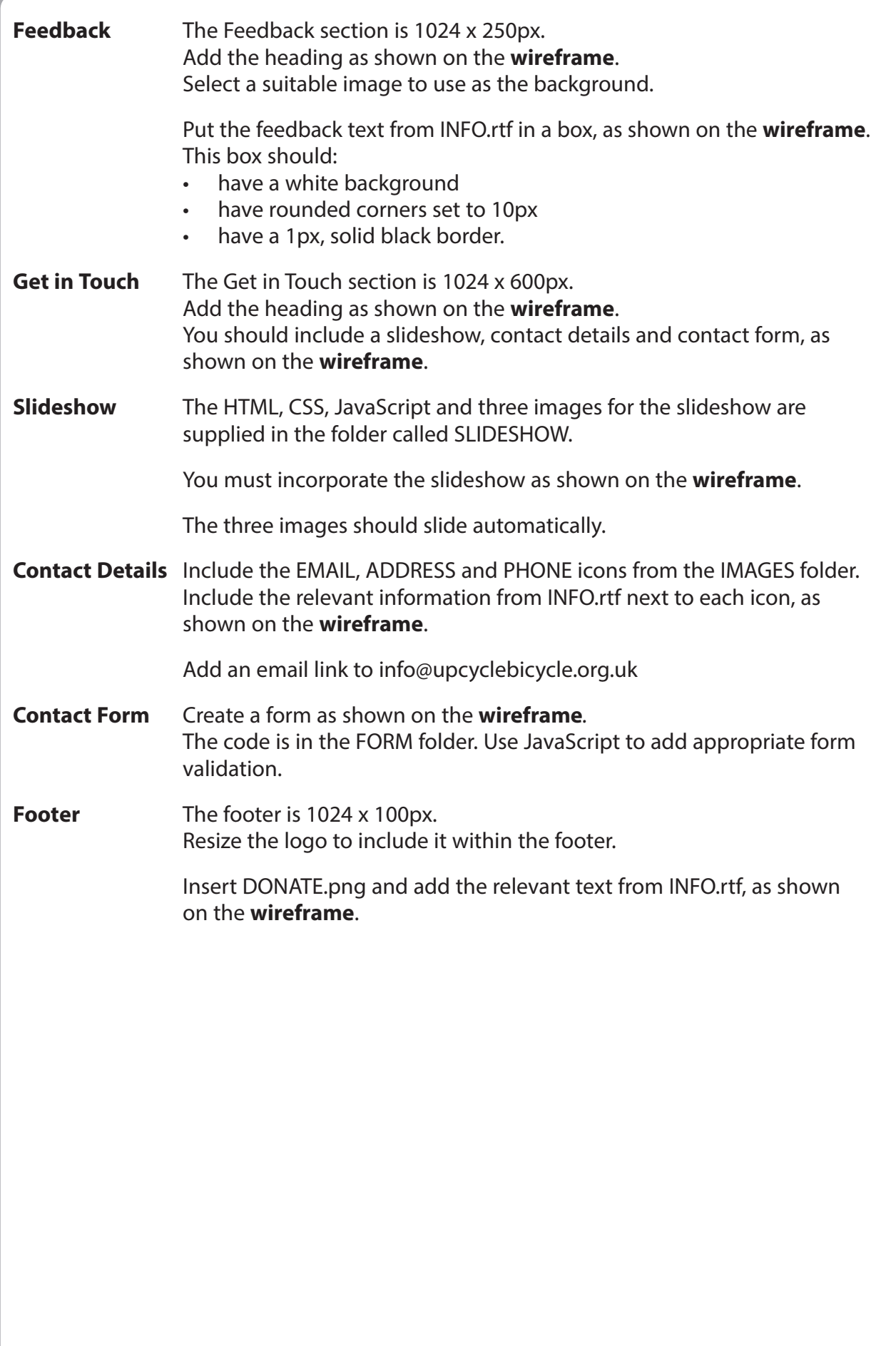

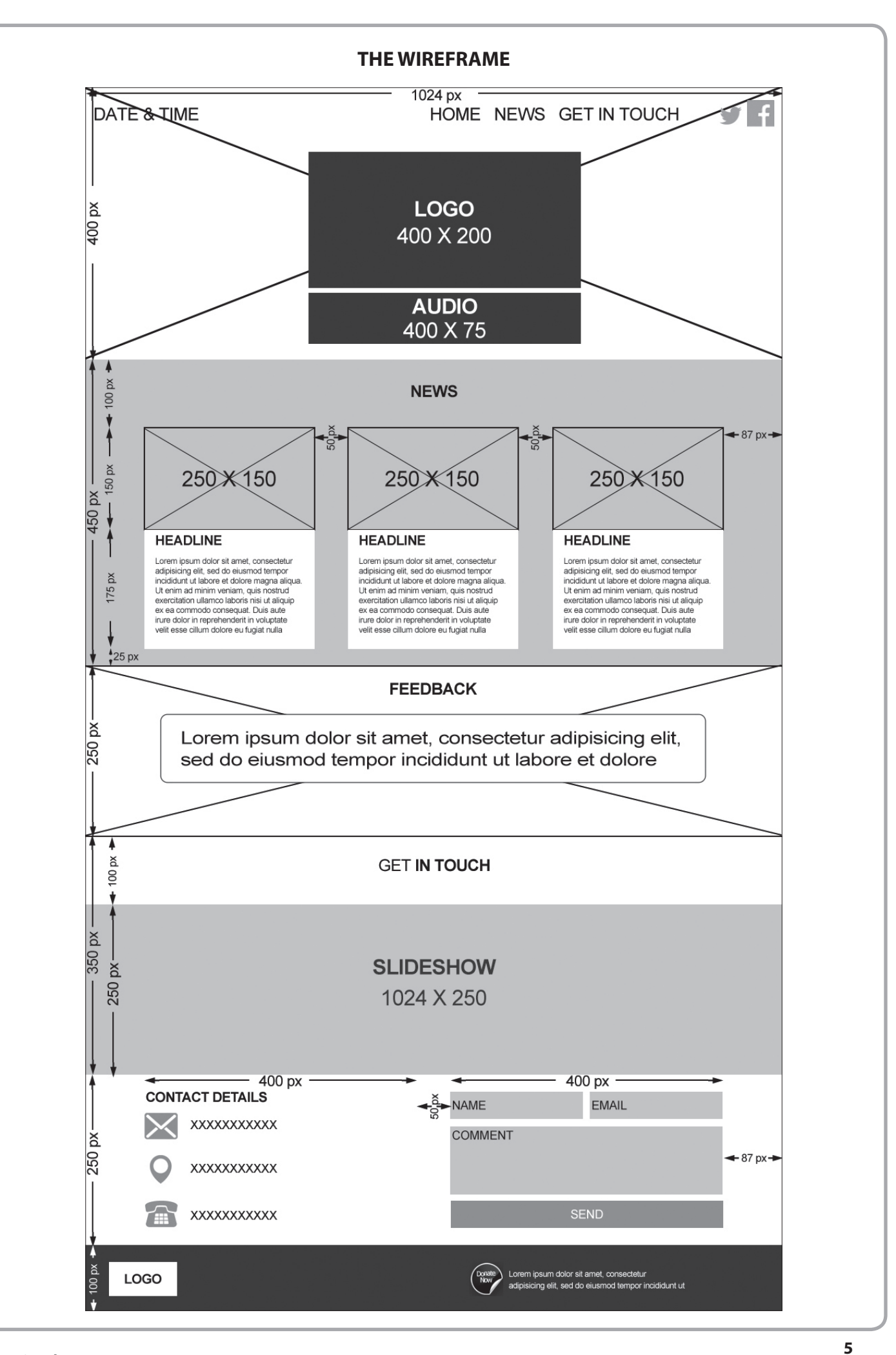

### **THE TASK**

You must build a website for Upcycle Bicycle using appropriate programming languages.

The website must be viewable in a desktop web browser.

You must include the requirements specified in the client brief.

**(Total for Task = 50 marks)**

#### **TOTAL FOR PAPER = 50 MARKS**

**BLANK PAGE**

**BLANK PAGE**